# Grundwissen weitere Themen (alter LP) **Bedingte Wahrscheinlichkeit**

Absolute und relative Häufigkeit  $\rightarrow$  grund62.pdf Mehrstufige Zufallsexperimente, Pfadregeln, Baumdiagramm → grund102.pdf

### Formel von Bayes

Wahrscheinlichkeit von A unter der Bedingung B:  $P_B(A) = \frac{P(A \cap B)}{P(B)}$ 

#### Beispiel

CC BY-SA: www.strobl-f.de/grundw23.pdf  $C$  BY-SA: www.strobl-t.de/grundw23.pdf ो  $\blacktriangle$ ✝ ✆✝ ✆ ✝ ✆✝ ✆ ✝ ✆✝ ✆

Ein Bauunternehmer bezieht zum Terrassen-Pflastern 400 Steinplatten, und zwar zu  $\frac{4}{5}$  Steinplatten I. Wahl (Anteil beschädigter Platten 5 %) und zu  $\frac{1}{5}$  $\frac{1}{5}$  Platten II. Wahl (Anteil beschädigter Platten 15 %). Aus der Gesamt-Lieferung wird zufällig eine Platte herausgegriffen. Frage: Mit welcher Wahrscheinlichkeit stammt eine beschädigte Platte aus der Lieferung I. Wahl? Oder anders formuliert: Mit welcher Wahrscheinlichkeit handelt es sich unter der

Bedingung, dass die Platte beschädigt ist, um eine Platte aus der I.-Wahl-Lieferung?

## 4-Felder-Tafel

Bei einer Aufteilung der Gesamtzahl nach mehreren Merkmalen kann man eine 4-Felder-Tafel erstellen, wobei die Zeilen bzw. Spalten jeweils mit Merkmal/nicht-Merkmal beschriftet werden und die Zahlen in jeder Zeile bzw. Spalte jeweils addiert werden (bzw. umgekehrt fehlende Felder auf diese Weise ergänzt werden).

In obigem Beispiel seien

 $W_1$ : "Die zufällig gezogene Platte ist aus der I.-Wahl-Lieferung" und

 $B:$  The zuraling gezogene Platte ist aas def 1.  $B:$  The zuraling gezogene Platte ist beschädigt".

1. "Die zuranig gezogene 1 aare ist oosen<br>4-Felder-Tafel mit absoluten Häufigkeiten 4-Felder-Tafel mit Wahrscheinlichkeiten

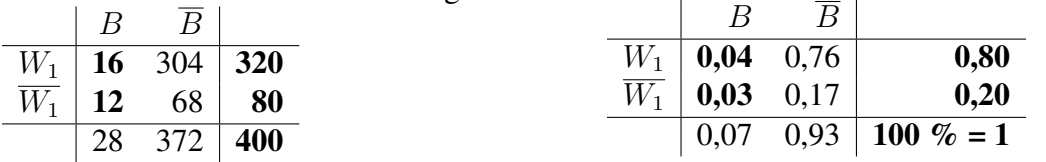

(Fett gedruckte Felder werden zuerst ausgefüllt (z. B. 320 =  $\frac{4}{5}$  von 400; im Feld  $W_1 \cap B$ : 5 % von 320 = 16 bzw. 5 % von  $\frac{4}{5} = 0.05 \cdot 0.80 = 0.04$ ), für den Rest entsprechende Zeilen- bzw. Spaltensummen betrachtet.) Lösung der obigen Frage mit absoluten Häufigkeiten: Hat man eine der 28 beschädigten Platten vor sich, von denen 16 aus der Lieferung I. Wahl stammen, so erkennt man:  $P_B(W_1) = \frac{16}{28} = \frac{4}{7} \approx 57\%$ .

Lösung der obigen Frage mit Wahrscheinlichkeiten und der Formel von Bayes:  $P_B(W_1) = \frac{P(W_1 \cap B)}{P(B)} = \frac{0.04}{0.07} = \frac{4}{7} \approx 57\%$ .

## Baumdiagramm

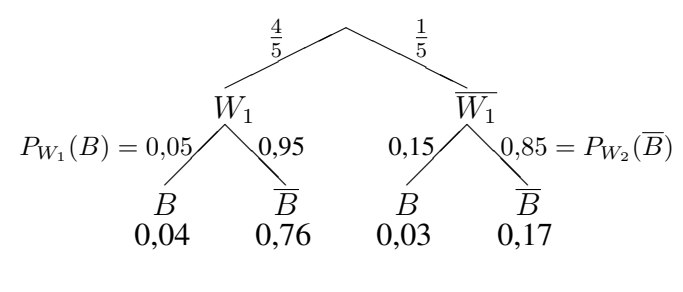

Bei den Beschriftungen der Äste der 2. Stufe B bzw.  $\overline{B}$  handelt es sich um bedingte Wahrscheinlichkeiten, z. B. Wahrscheinlichkeit für  $P_{W_1}(B) = 0.05$  usw. beschädigt" unter der Bedingung "I. Wahl":

Die unter den Pfaden stehenden Wahrscheinlichkeiten werden durch Anwendung der Pfadregeln (→ grund97.pdf) berechnet (Multiplikation der Wahrscheinlichkeiten an den Asten):  $P(W_1 \cap B) = P(W_1) \cdot P_{W_1}(B) =$  $\frac{4}{5} \cdot 0.05 = 0.04$  usw.

Für das aus den Pfaden  $W_1 - B$  und  $\overline{W_1} - B$  zusammengesetzte Ereignis B gilt:  $P(B) = 0.04 + 0.03 = 0.07.$ 

Mit der Formel von Bayes berechnet man die gesuchte bedingte Wahrscheinlichkeit:  $P_B(W_1) = \frac{P(W_1 \cap B)}{P(B)} = \frac{0.04}{0.07} = \frac{4}{7} \approx 57\%$ .